## **eole-pacemaker - Anomalie #6975**

## **le script appliquer\_hautedispo fonctionne mais erreur sur une commande**

07/01/2014 14:35 - Fabrice Barconnière

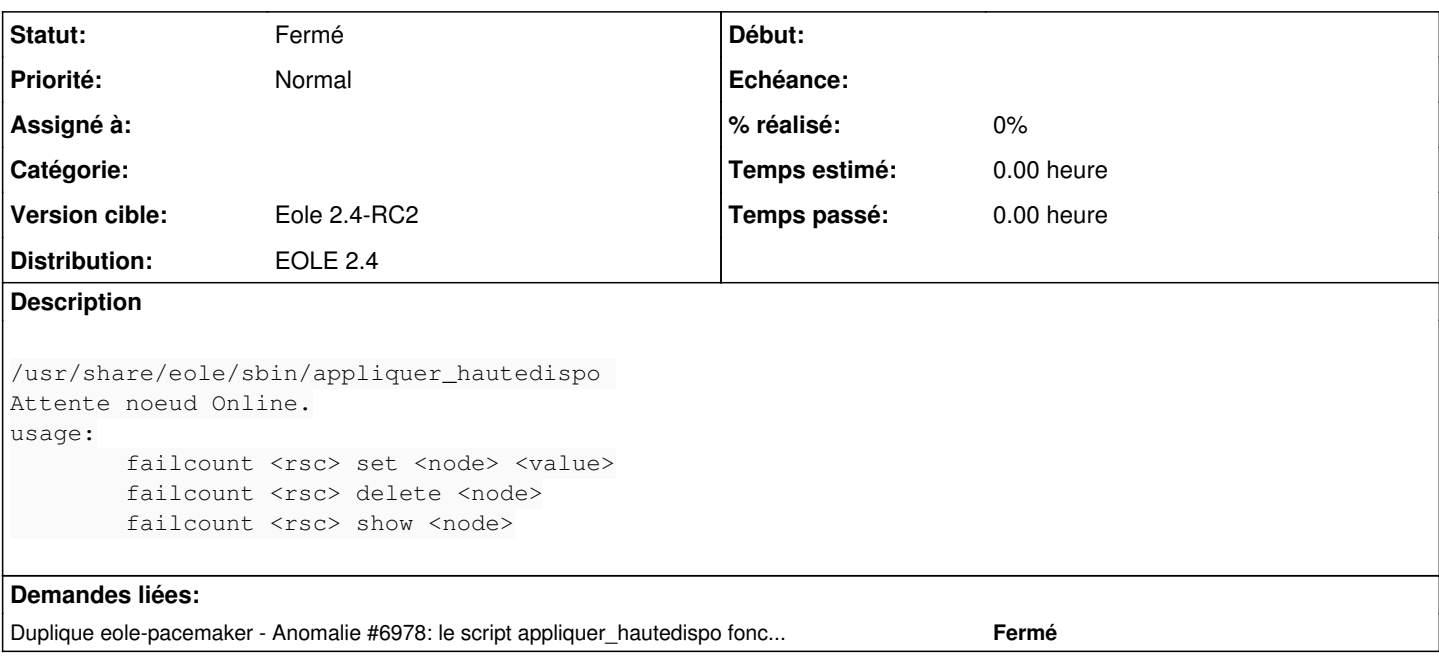

## **Historique**

## **#1 - 10/01/2014 08:11 - Fabrice Barconnière**

*- Statut changé de Nouveau à Fermé*